## INSTRUCTIONS FOR PAYING STUDENT FEES ONLINE

Kalispell School District's payment process for online student school fees has changed to a more integrative system as we try to move towards a one-stop shopping mindset through PowerSchool.

To pay student school fees online you will use the <u>PowerSchool Student and Parent Portal</u>.

If you already have a PowerSchool account set up, please skip PowerSchool account set instructions in red below.

## To Set Up Parent PowerSchool Account:

If you do not already have an account set up for PowerSchool, you will need to go to the <u>main</u> <u>district website</u> to set up a new PowerSchool account. You will not be able to use the Kalispell Public Schools mobile app to set up the account initially. Also, using a laptop or desktop computer works the best.

Please select this link for information about setting up/accessing your Student/Parent account – <u>Parent PowerSchool Account</u>

If you do not have a PowerSchool parent account or are having login issues, please email <a href="mailto:psadmin@sd5.k12.mt.us">psadmin@sd5.k12.mt.us</a>.

## When you are in PowerSchool, you will following the instructions below:

| PowerSc                 | chool SIS               |              |             |                |             |              |              |            |            |             |                 |                                                          | Texture. Text Texter Turi           | wik.001020011 Help             | Sign Cut |
|-------------------------|-------------------------|--------------|-------------|----------------|-------------|--------------|--------------|------------|------------|-------------|-----------------|----------------------------------------------------------|-------------------------------------|--------------------------------|----------|
| Bellany                 |                         |              |             |                |             |              |              |            |            |             |                 |                                                          |                                     | 18 (4                          | 1.0      |
| Navigation              | Grades and              | d Attend     | iance       |                |             |              |              |            |            |             |                 |                                                          |                                     |                                |          |
| Grades ant<br>Atenderce | Student Nu              |              |             |                |             |              | 1            |            |            |             |                 |                                                          |                                     |                                |          |
| Assignments             | Gates and Admin         | sauce Hian   | dants Gra   | tes.           |             |              |              |            |            |             |                 |                                                          |                                     |                                |          |
| Capito Assignments      |                         |              |             |                |             |              |              |            |            | _           |                 |                                                          |                                     |                                | -        |
| Case +800               |                         |              |             |                |             |              |              |            |            | heislanse   | Dy Class        |                                                          |                                     |                                |          |
| Graduation<br>Progress  | the l                   | -            |             | Last Week      |             |              |              |            | This Week  |             |                 | Course                                                   | Absences                            | Tandasa                        |          |
| Condes                  |                         | 1.070        | 14.         |                |             | 15.00        |              |            | 10780      |             | 17              | Attendunce Totals                                        |                                     |                                |          |
| Attentance              |                         |              |             |                |             |              |              |            |            | wrt Currer  | CPVA ((12))     |                                                          |                                     |                                |          |
| Renat Notification      |                         |              |             |                |             |              |              |            |            |             |                 |                                                          |                                     |                                | _        |
| Class<br>Registudion    |                         |              |             |                |             |              |              |            |            |             |                 | mit) AC-Academic Catch \lp ( 15-1a Scher                 |                                     |                                |          |
| 🕌 Balance               | - REY Saltabilitation R | oles (EE-Ess | mid Early L | OI-Ofice Respa | at LEACENCO | ead Alorence | ) GPC-Oneine | send Havid | is UV-Grad | of Allerian | No digi di seno | <ul> <li>COLOLA of School Surgersment TR-Triv</li> </ul> | atmast (PD-Earsty Death Lik-dail (V | W-Verballa Vastava Nee Dieglij | ant)     |
| 19 Scheber              |                         |              |             |                |             |              |              |            |            |             |                 |                                                          |                                     |                                |          |
| School information      |                         |              |             |                | - 1         | Afte         | r lo         | ggi        | ng ir      | to I        | Powe            | erSchool, clic                                           | ck on                               |                                |          |
| School Bulletin         |                         |              |             |                | t           | he           | Sm           | ark        | scho       | olk         | 12 ic           | con under N                                              | avigation                           |                                |          |
| 🥩 Bas Into              |                         | -            |             |                |             |              |              |            |            |             |                 |                                                          |                                     |                                |          |
| Acoust Preferences      |                         |              |             |                |             |              |              |            |            |             |                 |                                                          |                                     |                                |          |
| Sesatachook(12          |                         |              |             |                |             |              |              |            |            |             |                 |                                                          |                                     |                                |          |
|                         | 1                       |              |             |                |             |              |              |            |            |             |                 |                                                          |                                     |                                |          |

| PowerS                                                               | ichool SIS                                 |                              |                    |                                                                                                 | OCC.                                | n Test Tester - Today is i | 05-12-29223   HHHP |
|----------------------------------------------------------------------|--------------------------------------------|------------------------------|--------------------|-------------------------------------------------------------------------------------------------|-------------------------------------|----------------------------|--------------------|
| hury.                                                                |                                            |                              |                    |                                                                                                 |                                     |                            | e & 1              |
| igetion                                                              | Click on the green in                      | con                          |                    |                                                                                                 |                                     | -                          |                    |
| Grades and<br>Attendance                                             | with the dollar sign                       |                              |                    | (〇) (三) (〇)                                                                                     |                                     |                            |                    |
| Mesing<br>Assignments                                                | which will take you                        | -                            |                    |                                                                                                 |                                     |                            |                    |
| Class<br>Assignments                                                 | to the Smarkschool<br>payment portal calle | and the second second second | Lobby              | School Fam)                                                                                     |                                     |                            |                    |
| Grade Hillory                                                        | School Fees and Ecommer                    | ce.                          |                    |                                                                                                 |                                     |                            |                    |
| Graduation<br>Program                                                |                                            | 20                           |                    |                                                                                                 |                                     | DO NO                      | TUSE NOT LIVE Y    |
| Godes                                                                | Fees                                       | Tera                         | Fee Type           | 36100                                                                                           | fee                                 | Paul                       | Balares            |
| Atendance<br>Holary<br>Email<br>Notification<br>Class<br>Regularizon | Order History                              | 14 35 28                     | the payment portal | class fees or balance<br>of pay from here. You<br>by clicking the green<br>payment portal calle | u will need need<br>dollar sign abo | to go to                   | Pay Nove           |
| Datance                                                              | 1 M                                        | Dam                          |                    | Telef                                                                                           |                                     | Dates                      |                    |
| Wy Bittedue                                                          | Forms                                      |                              |                    |                                                                                                 |                                     |                            |                    |
| School<br>Montation                                                  | ( Points                                   | tiare                        | *                  |                                                                                                 | .Bet                                |                            |                    |
| School Builetin                                                      |                                            |                              |                    |                                                                                                 |                                     | -                          |                    |
|                                                                      |                                            |                              |                    |                                                                                                 |                                     |                            |                    |
| the Wb                                                               |                                            |                              |                    |                                                                                                 |                                     |                            |                    |
| Sue Wo<br>Account<br>Preferences                                     |                                            |                              |                    |                                                                                                 |                                     |                            |                    |

| G Sma | art <mark>SchoolK12</mark>                                                                         |
|-------|----------------------------------------------------------------------------------------------------|
|       | Securing your transfer to                                                                          |
|       | licking on the green icon, you will see this progress<br>as it transfers you to the payment portal |

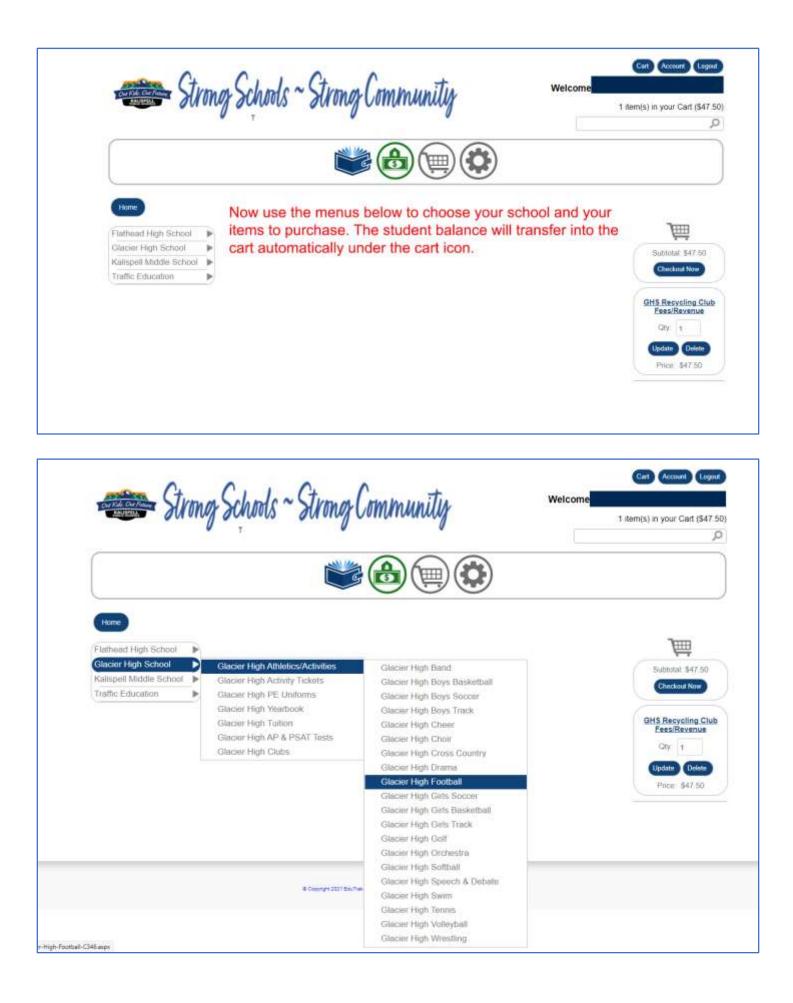

| "A student activity ticket must be purchased with your first<br>participation fee of the school year."<br>articipation Fee<br>GHS Recycling Club<br>Fees/Revenue                                                                                                    |                                                                                                    |
|----------------------------------------------------------------------------------------------------|----------------------------------------------------------------------------------------------------|
| *A student activity ticket must be purchased with your first<br>participation fee of the school year.*<br>articipation Fee<br>putchases<br>putchases | TA student activity ticket must be purchased with your first                                                                                                    |
| participation fee of the school year." articipation Fee articipation Fee OUIL Pack OUIL Pack OUIL Pack OUIL Pack OUIL Pack OUIL Pack OUIL Pack OUIL Pack                                                                                                    |                                                                                                    |
| DUIL Pack                                                                                                    | an addition to a me screen here.                                                                                                    |
| DINT Pack                                                                                                    | ell Middle School  Gission Fee Gission Gission                                                                                                    |
| Dint Pack Of 1                                                                                                    |                                                                                                    |
| COV 1<br>Lipdate Device                                                                                                    | Education 🕨 Add To Cut                                                                                                    |
|                                                                                                    | Education Add To Cart                                                                                                    |
| and the state                                                                                                    | Education Add to Cart<br>SHS Ecolball Spurt Pack<br>\$30.00<br>City 1                                                                                                    |
| ket. Student                                                                                                    | Education  Add to Cart  Add to Cart  Add to                                                                                                    |
|                                                                                                    | Education  Add to Call  GHS Activity Ticket Student  GHS Activity Ticket Student                                                                                                    |
|                                                                                                    | Education  Add to Cart  GHS Recycling Club Ecca/Revenue  GHS Recycling Club Ecca/Revenue  GY 1  Grow 1  Grow 2  Fince: \$47.50  Fince: \$47.50 Fince: \$47.50  Fince: \$47.50  Fince: \$47.50 F |
|                                                                                                    | Education  Add to Cart  GHS Recycling Club Eess/Revenue  GY 1  GHS Activity Ticket Student S25 00  GHS Activity Ticket Student                                                                                                    |
|                                                                                                    | Education  Add to Cart  GHS Ecolball Spirit Pack S30.00  Add To Cart  GHS Activity Ticket Student S25.00  Add To Cart  GHS Activity Ticket Student S25.00  Add To Cart                                                                                                    |
| Home Search<br>© Caryingh 2021 DoUTer Database 44 rights inserved. Nutlicone11 (n. 1.1.331-masser-boths)                                                                                                    | Education                                                                                                    |
|                                                                                                    | Education                                                                                                    |
|                                                                                                    | Education                                                                                                    |
| Carrier 2021 Souther Settions of rights have of Multicon 11 to 1 201-metal-boths                                                                                                    | Education Mathematical Spint Pack<br>S20.00<br>Add To Carl<br>GHS Activity Licket Student<br>S25.00<br>Add To Carl<br>Home Search<br>*Convert 201 Bother Schward Relates 1 (v. 1.231-sear-sets)                                                                                                    |
| Carrier 2021 Souther Settions of rights have of Multicon 11 to 1 201-metal-boths                                                                                                    | Education Mathematical Spint Pack<br>S20.00<br>Add To Carl<br>GHS Activity Licket Student<br>S25.00<br>Add To Carl<br>Home Search<br>*Convert 201 Bother Schward Relates 1 (v. 1.231-sear-sets)                                                                                                    |
| Carrier 2021 Souther Settions of rights have of Multicon 11 to 1 201-metal-boths                                                                                                    | Education                                                                                                    |
| s ~ Strong Community<br>3 item(s) in your Cart (\$107.50)                                                                                                    | Education                                                                                                    |
| * Carry 222 Boline Internet Al open named Nutscont (1) 1 331-reservedtil<br>S ~ Strong Community Welcome<br>3 item(s) in your Cart (\$107.50)                                                                                                    | Education                                                                                                    |
| * Carry 2021 Bolter Internet Af April Harrison Hill (2011 23) Harrison Hill<br>S ~ Strong Community<br>3 item(s) in your Cart (\$107.50)                                                                                                    | Education                                                                                                    |
| Correct Database of rank managed Multicent 1/2/1/201-managed Multicent 1/2/1/201-managed Multicent 1/201-managed Multicent 1/201-manag                                                                                                    | Education                                                                                                    |
| Correction of the balance of the name of Multicent 11 1231-name works<br>Correction of Community<br>Second Community<br>Second                                                                                                    | Education                                                                                                    |
| Control of the bases of types warred Multicevel (x 1 1 23) researced to<br>Control of the bases of types warred Multicevel (x 1 1 23) researced to<br>Control of the bases of types warred Multicevel (x 1 1 23) researced to<br>Welcome<br>3 item(s) in your Cart (\$107 50)<br>3 item(s) in your Cart (\$107 50)<br>Control of the bases of the bases of the ba                                                                                                    | Education                                                                                                    |
| Control of the balance of the balance of the balance of the the balance of the balance of the ba                                                                                                    | Education                                                                                                    |
| Image: State and a state and the state and the state an                                                                                                    | Education                                                                                                    |
| Conversion       Conversion         Conversion       Conversion         Conversion       C                                                                                                    | Education                                                                                                    |
| Carry 2021 Exchan drapts seared Mittaber 1 to 11 231-searchedd         Carry Community         Welcome         3 item(s) in your Cart (\$107 50)         Image: State State                                                                                                    | Education                                                                                                    |
| • Canada Sales - 1       • Canada Sales - 1         • Canada Sales       • Price: \$35.00         • Price: \$35.00       • Out of the form of the canada Sales                                                                                                    | Education                                                                                                    |
|                                                                                                    | Education  Add to Cart  GHS Activity Ticket Student  GHS Activity Ticket Student                                                                                                    |
| fort Ebudout                                                                                                    | Education Add to Cart<br>SHS Ecolball Spurt Pack<br>\$30.00<br>City 1                                                                                                    |
| Price: \$47.50                                                                                                    | Education F Add to Carl GHS Recycling Club<br>GHS Ecolball Spirt Pack GHS Recycling Club                                                                                                    |
|                                                                                                    | Education Add To Cart                                                                                                    |
| Gry 1<br>Lipdare Dever                                                                                                    | Education  Add to Cart                                                                                                    |
| Dint Pack Chy 1                                                                                                    | Education                                                                                                    |
| Dint Pack Chy 1                                                                                                    | Checkout Nov                                                                                                    |
| DINT Pack                                                                                                    | ell Middle School  Gission Fee Gission Gission                                                                                                    |
| DUIL Pack Checkoul Now Checkoul Now Checkoul                                                                                                    | r High School                                                                                                    |
| DUIL Pack Checkoul Now Checkoul Now Checkoul                                                                                                    | au rugh ochool e of the school year."                                                                                                    |

|                          | hods ~ Strong Community               | 3 item(s) in your Cart (\$107 50      |
|--------------------------|---------------------------------------|---------------------------------------|
|                          |                                       |                                       |
| Home                     | 2. Proceeed to checkout               | Order Summary                         |
| ® Credit Card            | Add Your Payment Method               | Subtotal \$107.50<br>Shipping; \$0.00 |
| Apply Promotional Code   |                                       | Taxes: \$0.00                         |
| Aeply                    |                                       | Total: \$107.50                       |
|                          |                                       | Edit Order                            |
| Enter your gradit gard i | information under add your payment me | athod and finish your online          |